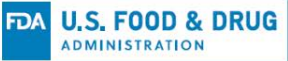

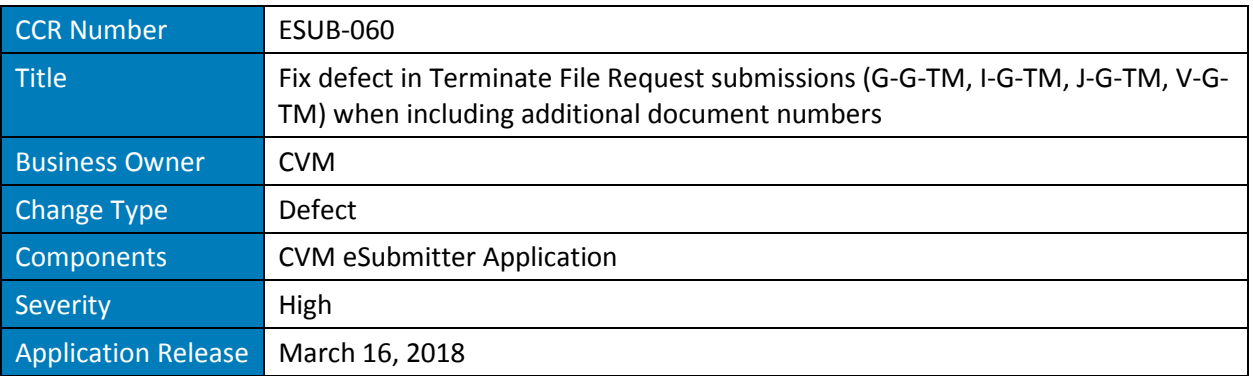

## **Previous Approach**

The steps to initiating a Terminate File Request (TM) within CVM eSubmitter are to provide the lead document type (G, I, J, or V) and number to be terminated, select the combination of G-TM for the submission type and classification code, and HFV-180 for the review division. Once completed, the General Correspondence (TM) section is presented for entering the file termination details.

The file termination details include the following:

- An option for specifying additional documents to be terminated (I, J, G, and V)
- Required certification and acknowledgement text to be accepted by the sponsor
- Optional comments

The option for selecting additional documents to be terminated is within the General Information section, see below.

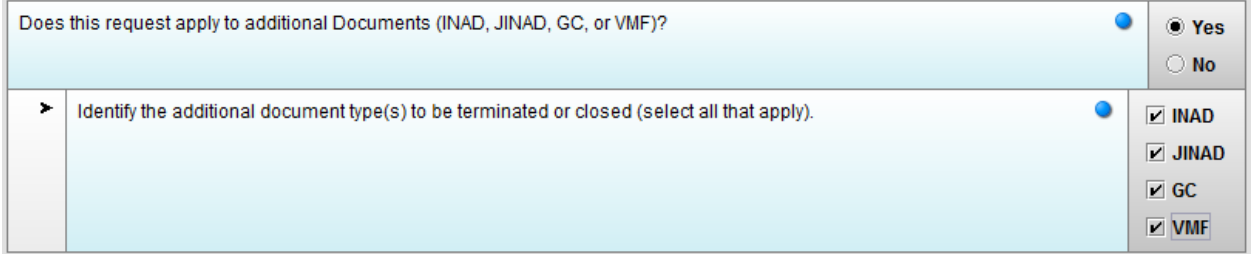

Which enables the individual list sections for entering the additional document numbers, based on the document types selected to be included, see below.

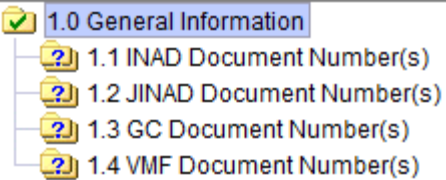

While INADs, JINADs, and GCs require only a document number, VMFs require a document number, as well as a reason for the request and a list of persons authorized to reference the file.

The defect within the current template form is that it fails to process the termination requests for any additional document types provided, other than INADs. In addition, currently all termination requests are directed to HFV-180, when VMF requests are reviewed by HFV-140. Lastly, the details related to a lead VMF document number are not available until later in the data entry, under the Certification section.

## **Change Description**

The following changes have been implemented

- The defect preventing the processing of additional document types, other than INADs (i.e., G, J, and V types) has been resolved.
- The multiple list sections for collecting the additional document numbers by type have been consolidated into a single list section supporting all document types, with import capabilities included to align with the approach used for collecting document numbers in other submission types.
- VMF (V) file terminations have been separated out from other document type file terminations (i.e., G, I, and J) so that they can be properly routed to HFV-140, while the other document type file termination requests are routed to HFV-180.
- The details for a lead VMF document number are relocated to the General Information section so the responses can be captured at the beginning of the termination request.

## **INAD, JINAD, and GC Termination Requests**

The new approach to submitting INAD, JINAD, or GC Terminate File Requests (TM) within CVM eSubmitter is to provide the lead document type (G, I, or J) and number to be terminated, select the combination of G-TM for the submission type and classification code, and HFV-180 for the review division. Once completed, the new General Correspondence (TM) section is presented for entering the file termination details.

The General Information section now only contains a single question indicating if additional document numbers are to be included, see below.

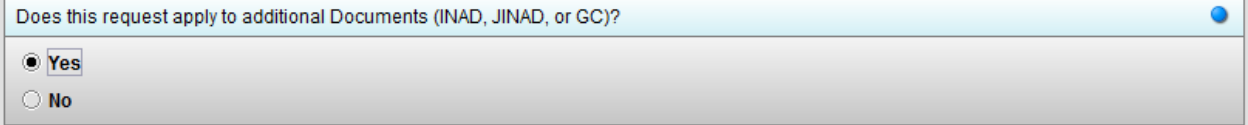

If including additional documents, there is now only one section needed to enter all additional INAD, JINAD, and GC document numbers.

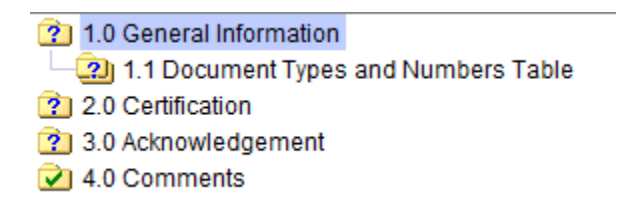

For additional, INAD, JINAD, and GC files to be terminated, only the document type and number is collected.

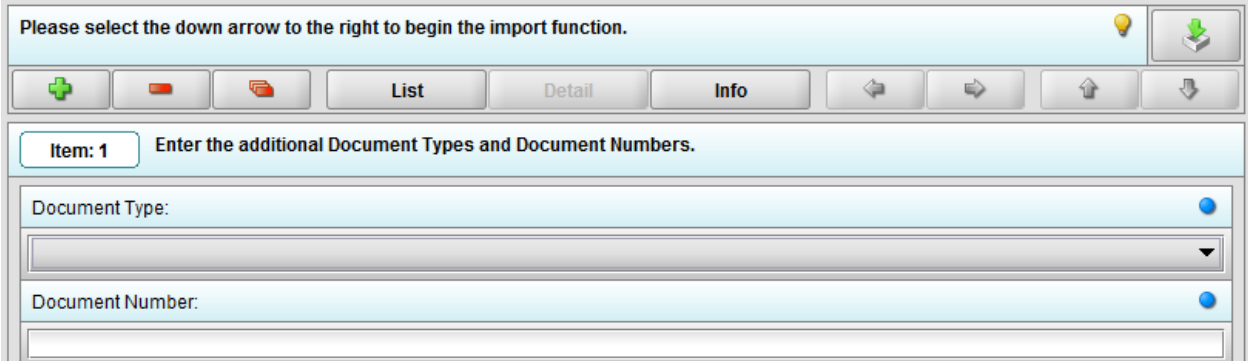

The Certification section has also been adjusted to allow the user to specify the appropriate affirmation response required based on the document types included.

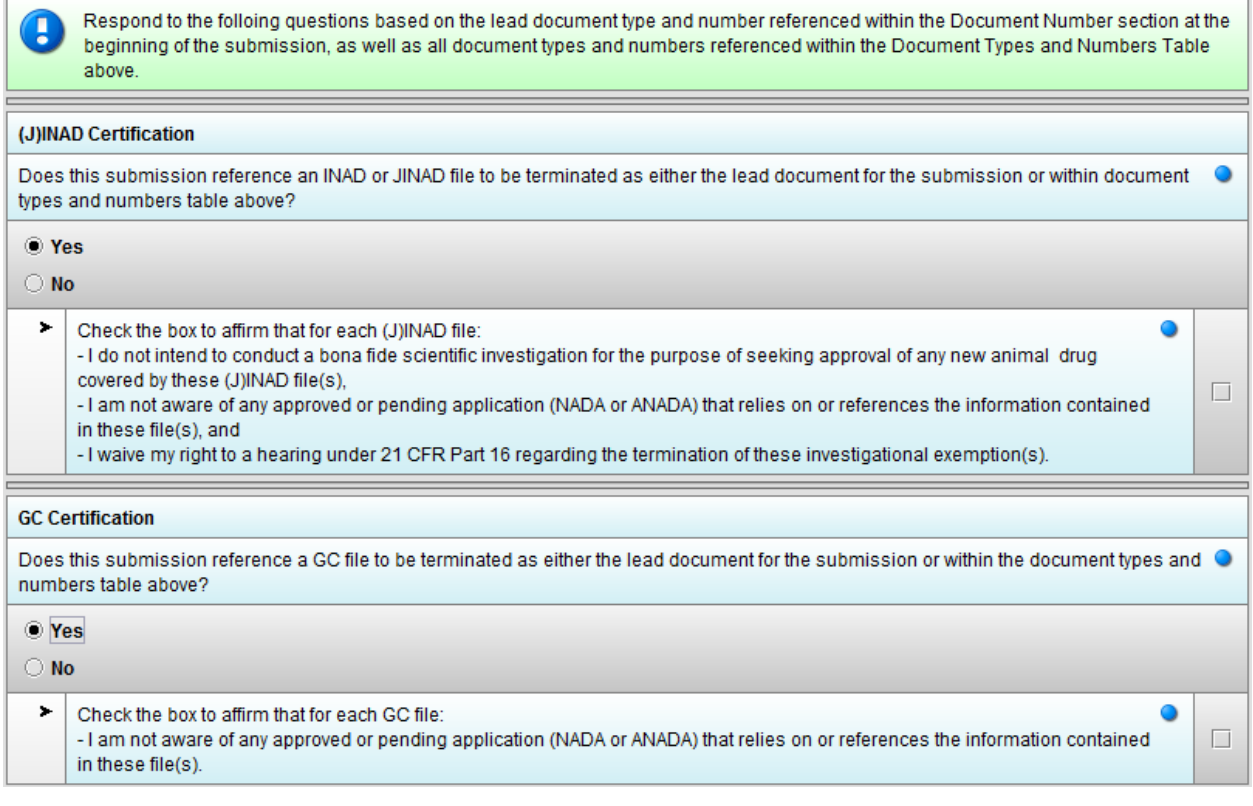

No changes were made to either the Acknowledgement or Comments sections.

## **VMF Termination Requests**

The new approach to submitting a VMF Terminate File Request (TM) within CVM eSubmitter is to provide the lead document type (V) and number to be terminated, select the combination of G-TM for the submission type and classification code, and HFV-140 for the review division. Once completed, the new General Correspondence (TM) section is presented for entering the file termination details.

The General Information section now contains details related to the lead VMF document file to be terminated (i.e., reason for the request, a list of persons authorized to reference the file, and an affirmation that all persons authorized to reference have been notified), as well as a question indicating if additional VMF document numbers are to be included, see below.

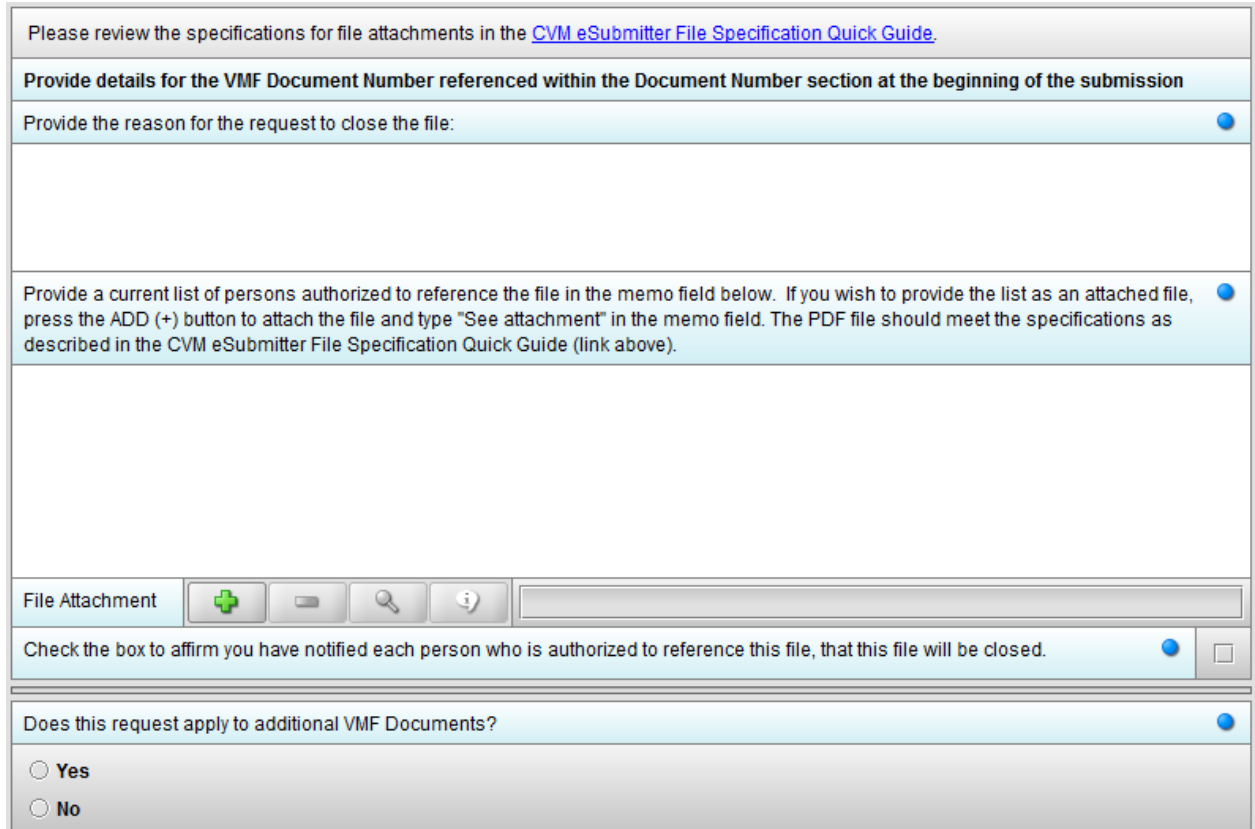

If including additional VMF documents, there is now only one section needed to enter all additional VMF document numbers and details.

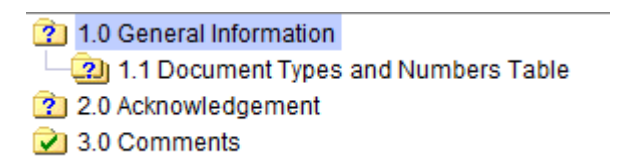

For additional VMFs, the document type and number, reason for the request, a list of persons authorized to reference the file, and an affirmation that all persons authorized to reference have been notified is required.

There is no separate Certification section for VMF file terminations since affirmation for each VMF is included and required within the VMF details. No changes were made to either the Acknowledgement or Comments sections for VMFs.

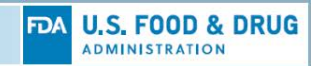

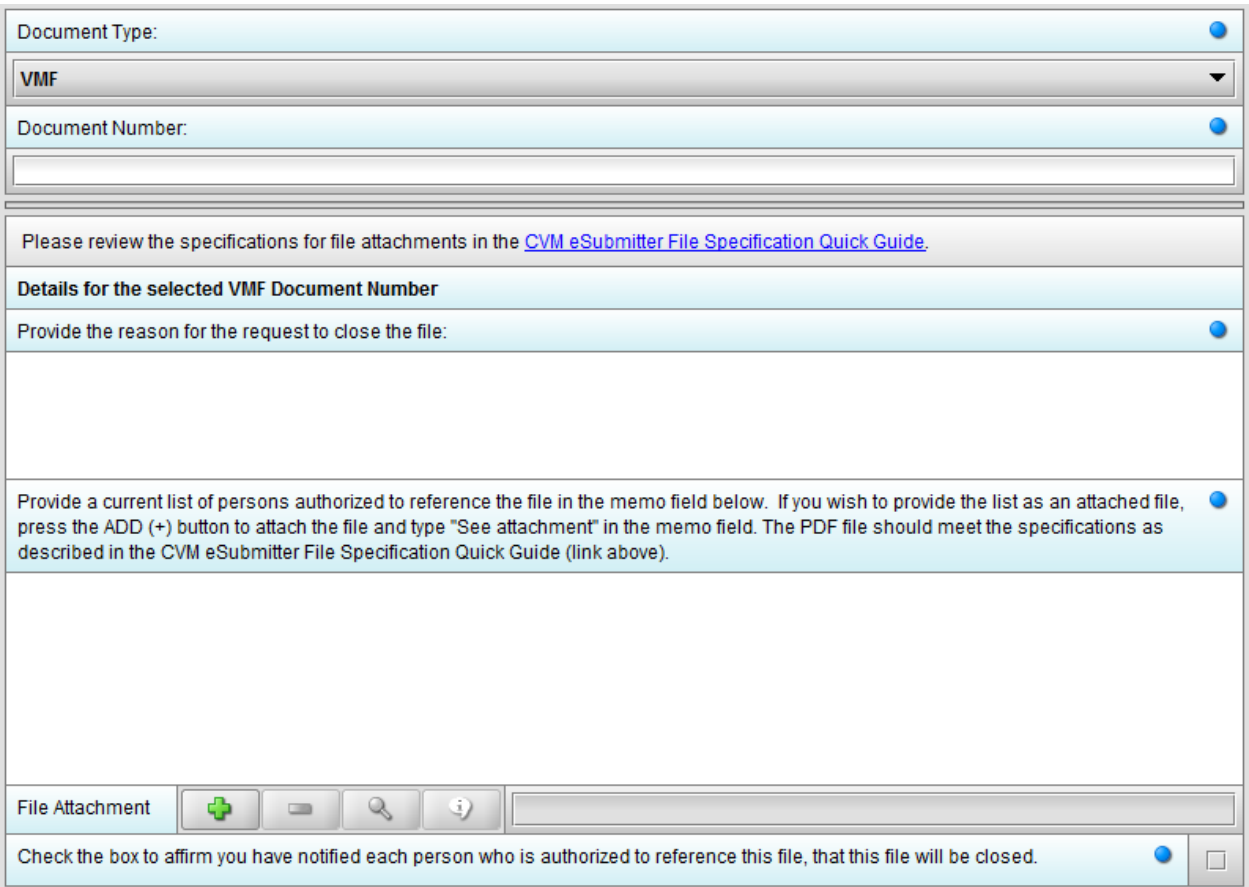